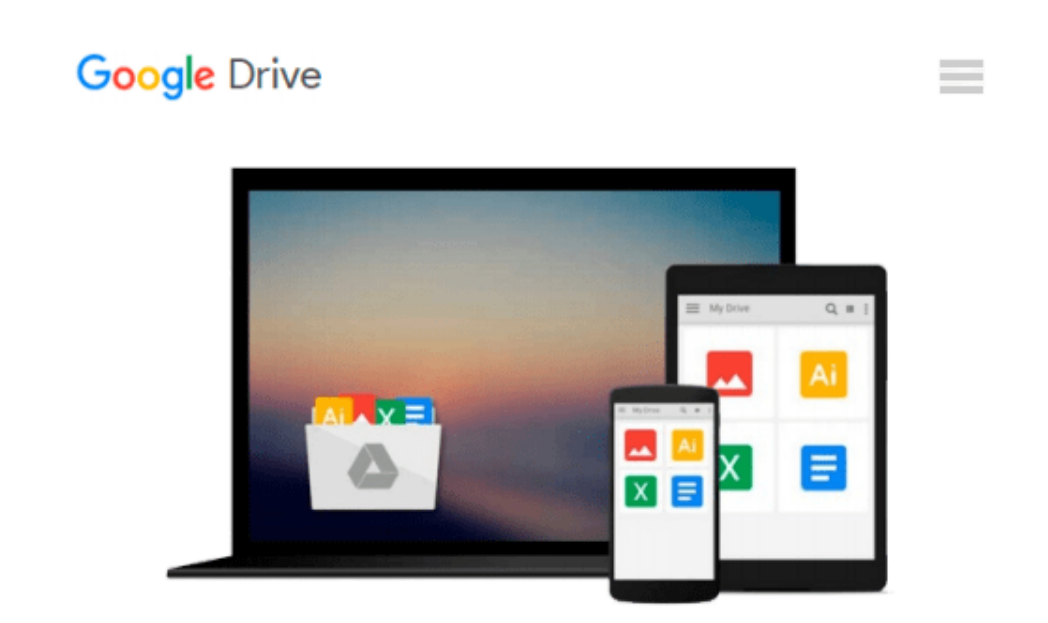

# **Mac und iPad für Fotografen: Fotos verwalten, bearbeiten und veröffentlichen (German Edition)**

*Sascha Erni*

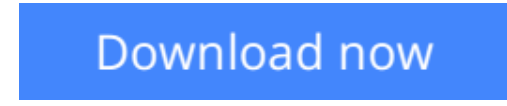

[Click here](http://zonebook.me/go/read.php?id=B00IN60VMU) if your download doesn"t start automatically

### **Mac und iPad für Fotografen: Fotos verwalten, bearbeiten und veröffentlichen (German Edition)**

Sascha Erni

#### **Mac und iPad für Fotografen: Fotos verwalten, bearbeiten und veröffentlichen (German Edition)** Sascha Erni

"Mac und iPad fu?r Fotografen" erleichtert Amateurfotografen, Enthusiasten und Semi-Profis das Einrichten eines eigenen, robusten Foto-Workflows. Fotografieren endet nicht mit dem Druck auf den Auslöser: Das Buch beschreibt die Abläufe vom Laden der Bilder auf den Computer u?ber die Bearbeitung bis zur Archivierung und Verbreitung. Es erläutert, wie Sie Ihre Bilder selbst optimal ausdrucken, u?ber soziale Medien weitergeben und professionell ausbelichten lassen. Kreative Szenarien mit Lightroom und iCloud oder die Vorstellung von Tools wie Snapseed fu?r iOS bringen dem Leser einen Gewinn fu?r seine Fotografie-Praxis. Im Zentrum stehen dabei die Arbeit am Mac sowie grundlegende Gedanken, die auch fu?r andere Betriebssysteme und Sofware-Kombinationen gelten können.

**[Download](http://zonebook.me/go/read.php?id=B00IN60VMU)** [Mac und iPad für Fotografen: Fotos verwalten, bea ...pdf](http://zonebook.me/go/read.php?id=B00IN60VMU)

**[Read Online](http://zonebook.me/go/read.php?id=B00IN60VMU)** [Mac und iPad für Fotografen: Fotos verwalten, b ...pdf](http://zonebook.me/go/read.php?id=B00IN60VMU)

#### **Download and Read Free Online Mac und iPad für Fotografen: Fotos verwalten, bearbeiten und veröffentlichen (German Edition) Sascha Erni**

#### **From reader reviews:**

#### **Alfred Hoover:**

Why don't make it to be your habit? Right now, try to prepare your time to do the important work, like looking for your favorite guide and reading a publication. Beside you can solve your problem; you can add your knowledge by the reserve entitled Mac und iPad für Fotografen: Fotos verwalten, bearbeiten und veröffentlichen (German Edition). Try to the actual book Mac und iPad für Fotografen: Fotos verwalten, bearbeiten und veröffentlichen (German Edition) as your close friend. It means that it can to get your friend when you experience alone and beside that course make you smarter than ever before. Yeah, it is very fortuned to suit your needs. The book makes you considerably more confidence because you can know every little thing by the book. So , let's make new experience along with knowledge with this book.

#### **Michael Mazzariello:**

Nowadays reading books become more and more than want or need but also become a life style. This reading addiction give you lot of advantages. Advantages you got of course the knowledge even the information inside the book this improve your knowledge and information. The info you get based on what kind of e-book you read, if you want drive more knowledge just go with education books but if you want feel happy read one together with theme for entertaining for instance comic or novel. The particular Mac und iPad für Fotografen: Fotos verwalten, bearbeiten und veröffentlichen (German Edition) is kind of book which is giving the reader unpredictable experience.

#### **Omar Stewart:**

This Mac und iPad für Fotografen: Fotos verwalten, bearbeiten und veröffentlichen (German Edition) are reliable for you who want to be considered a successful person, why. The main reason of this Mac und iPad für Fotografen: Fotos verwalten, bearbeiten und veröffentlichen (German Edition) can be one of many great books you must have is definitely giving you more than just simple examining food but feed a person with information that maybe will shock your before knowledge. This book will be handy, you can bring it all over the place and whenever your conditions both in e-book and printed versions. Beside that this Mac und iPad für Fotografen: Fotos verwalten, bearbeiten und veröffentlichen (German Edition) giving you an enormous of experience like rich vocabulary, giving you trial run of critical thinking that we realize it useful in your day exercise. So , let's have it and luxuriate in reading.

#### **Joseph Langley:**

As we know that book is very important thing to add our information for everything. By a publication we can know everything we want. A book is a list of written, printed, illustrated or blank sheet. Every year was exactly added. This reserve Mac und iPad für Fotografen: Fotos verwalten, bearbeiten und veröffentlichen (German Edition) was filled about science. Spend your free time to add your knowledge about your scientific research competence. Some people has several feel when they reading a book. If you know how big

advantage of a book, you can really feel enjoy to read a book. In the modern era like right now, many ways to get book you wanted.

### **Download and Read Online Mac und iPad für Fotografen: Fotos verwalten, bearbeiten und veröffentlichen (German Edition) Sascha Erni #59BG3H08MIJ**

## **Read Mac und iPad für Fotografen: Fotos verwalten, bearbeiten und veröffentlichen (German Edition) by Sascha Erni for online ebook**

Mac und iPad für Fotografen: Fotos verwalten, bearbeiten und veröffentlichen (German Edition) by Sascha Erni Free PDF d0wnl0ad, audio books, books to read, good books to read, cheap books, good books, online books, books online, book reviews epub, read books online, books to read online, online library, greatbooks to read, PDF best books to read, top books to read Mac und iPad für Fotografen: Fotos verwalten, bearbeiten und veröffentlichen (German Edition) by Sascha Erni books to read online.

### **Online Mac und iPad für Fotografen: Fotos verwalten, bearbeiten und veröffentlichen (German Edition) by Sascha Erni ebook PDF download**

**Mac und iPad für Fotografen: Fotos verwalten, bearbeiten und veröffentlichen (German Edition) by Sascha Erni Doc**

**Mac und iPad für Fotografen: Fotos verwalten, bearbeiten und veröffentlichen (German Edition) by Sascha Erni Mobipocket**

**Mac und iPad für Fotografen: Fotos verwalten, bearbeiten und veröffentlichen (German Edition) by Sascha Erni EPub**